## Tutoriel Portail Morangissois : Inscription et réservation Restauration Senior

## **Inscription : Restauration Senior**

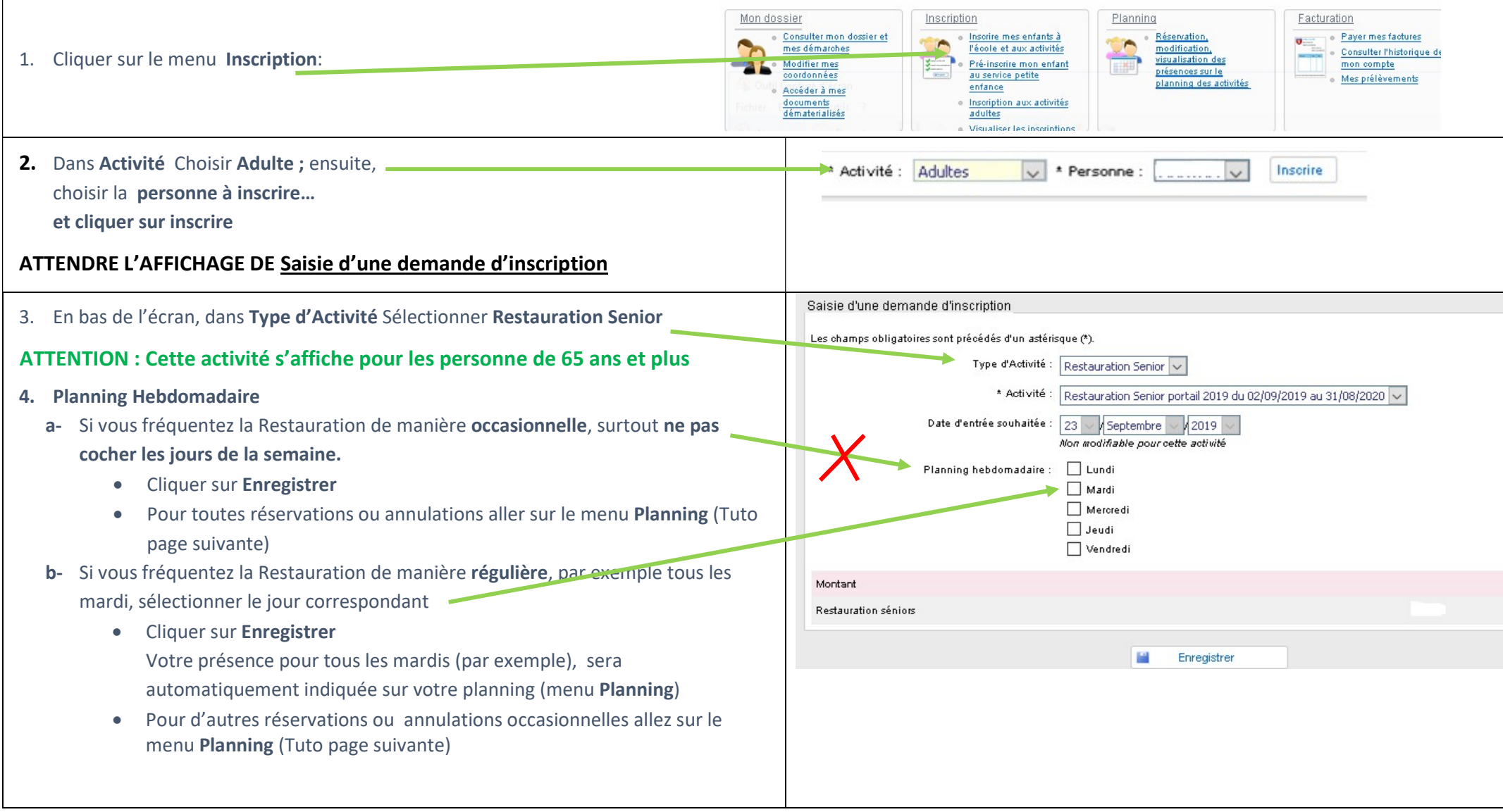

## Réservations ou annulations occasionnelles sur le planning

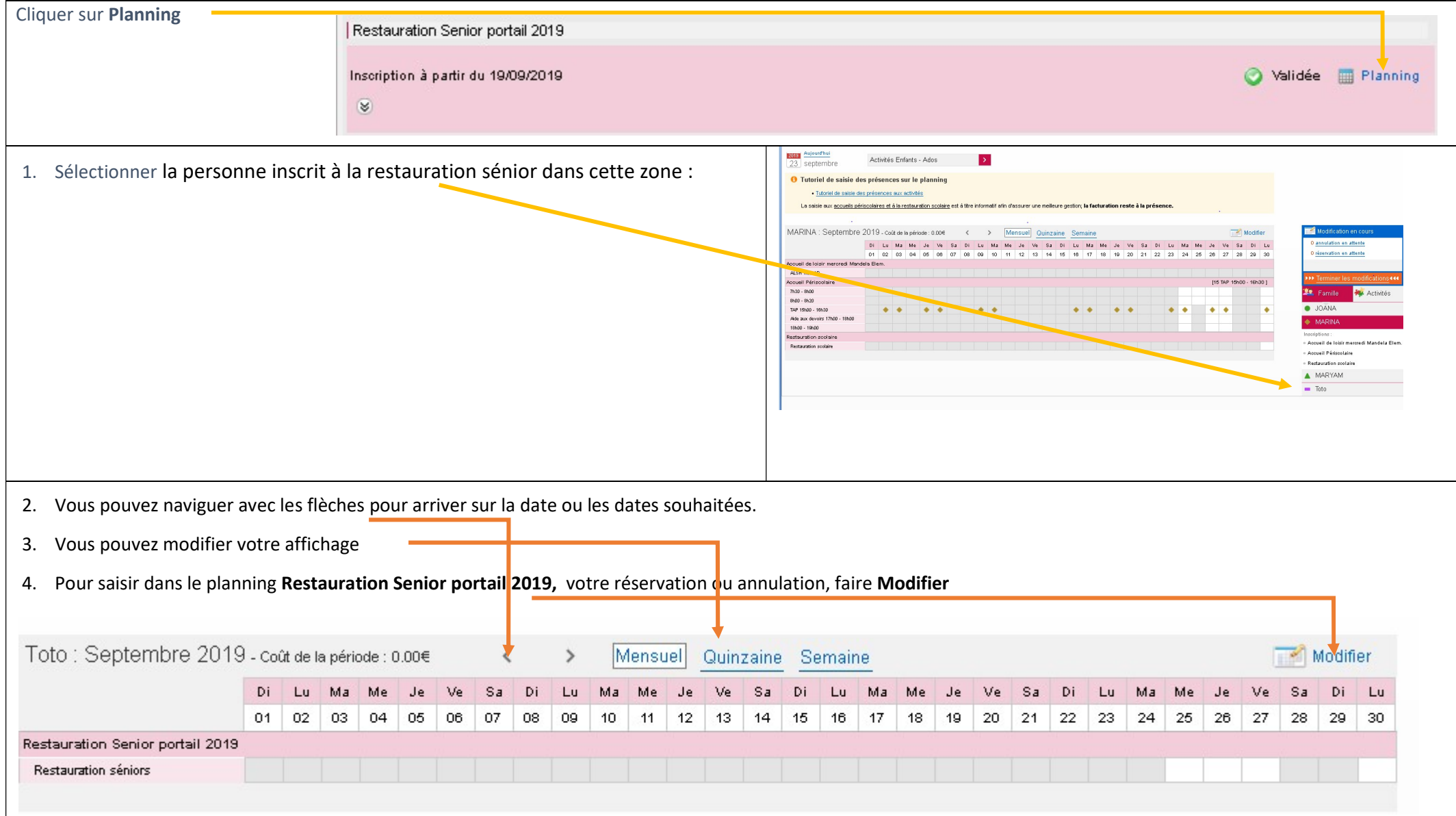

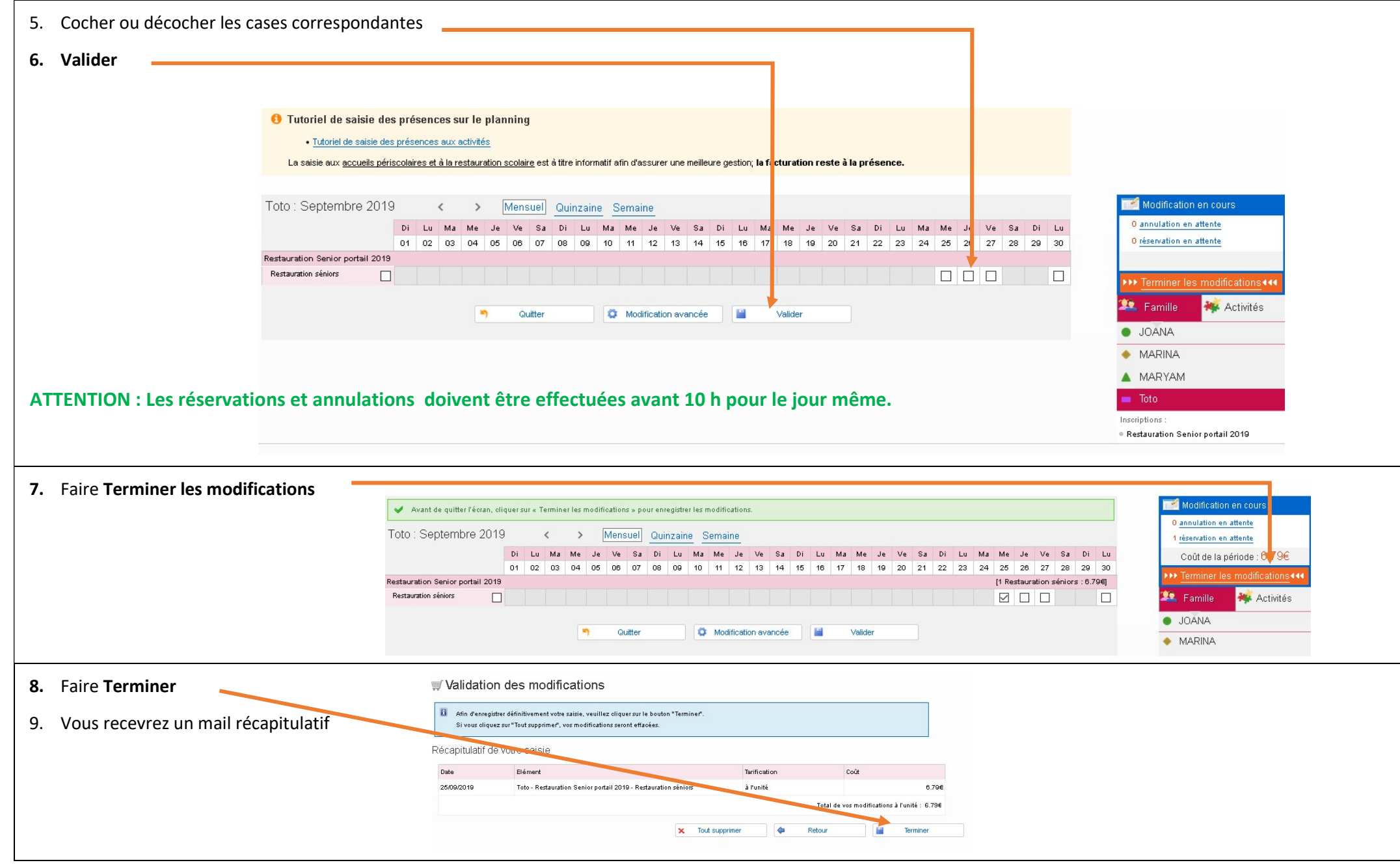